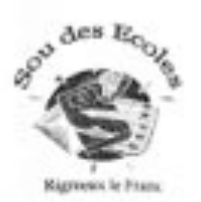

## GARNAVAL

Le samedi 3 Mars 2018 le Sou des Ecoles vous propose un défilé dans les rues de Rignieux le franc pour le carnaval. Nous vous invitons à vous déquiser sur le thème de votre choix. RDV à 15h sur la place du village.

Pour continuer la fête, nous vous proposons un repas dansant déguisé à partir de 19h30 à la salle des fêtes et jusqu'à minuit. Le repas composé de :

- Tartiflette, Salade, fromage, tarte aux pommes et café au prix de 9€ pour les adultes.

- Tartiflette, salade, fromage et tarte au prix de 6 € pour les enfants.

Merci de compléter et réserver à l'aide du coupon ci-dessous. Les enfants sont sous la responsabilité des parents lors de cette manifestation.

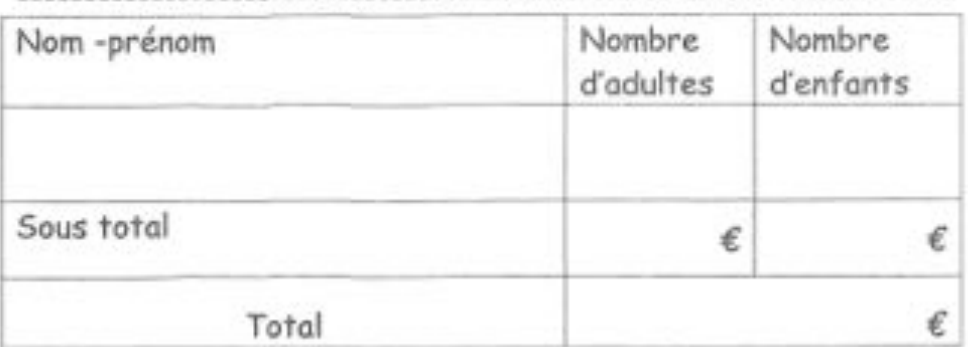

Afin de prendre en compte votre commande, merci de joindre le règlement par chèque à l'ordre du sou des écoles avant le lundi 26 février, dans la boite aux lettres du sou des écoles. Tel pour nous joindre 07.69.00.73.04.

Le sou des écoles